# SiSU Quickstart, installation and use

# Ralph Amissah

copy @ [www.jus.uio.no/sisu/](http://www.jus.uio.no/sisu/) <sup>∗</sup>

<sup>∗</sup> Generated by [SiSU](http://www.jus.uio.no/sisu) [www.jus.uio.no/sisu](http://www.jus.uio.no/sisu) [www.sisudoc.org](http://www.sisudoc.org)

## Copyright © Ralph Amissah 2007, part of SiSU documentation, License GPL 3

Generated by  $SiSU$  [  $s$ isu 0.59.1 of 2007w39/2 ] [www.jus.uio.no/sisu](http://www.jus.uio.no/sisu) Copyright © 1997, current 2007 Ralph Amissah, All Rights Reserved. SiSU is software for document structuring, publishing and search (with object citation numbering), [www.sisudoc.org](http://www.sisudoc.org) SiSU is released under [GPL 3](http://www.fsf.org/licenses/gpl.html) or later, <<http://www.fsf.org/licenses/gpl.html>>.

Document information: *sourcefile* sisu quickstart.sst Generated by [SiSU www.jus.uio.no/sisu](http://www.jus.uio.no/sisu) version information: SiSU 0.59.1 of 2007w39/2

For alternative output formats of this document check: <[http://www.jus.uio.no/sisu/sisu](http://www.jus.uio.no/sisu/sisu_quickstart/sisu_manifest.html) quickstart/sisu manifest.html>

# **Contents**

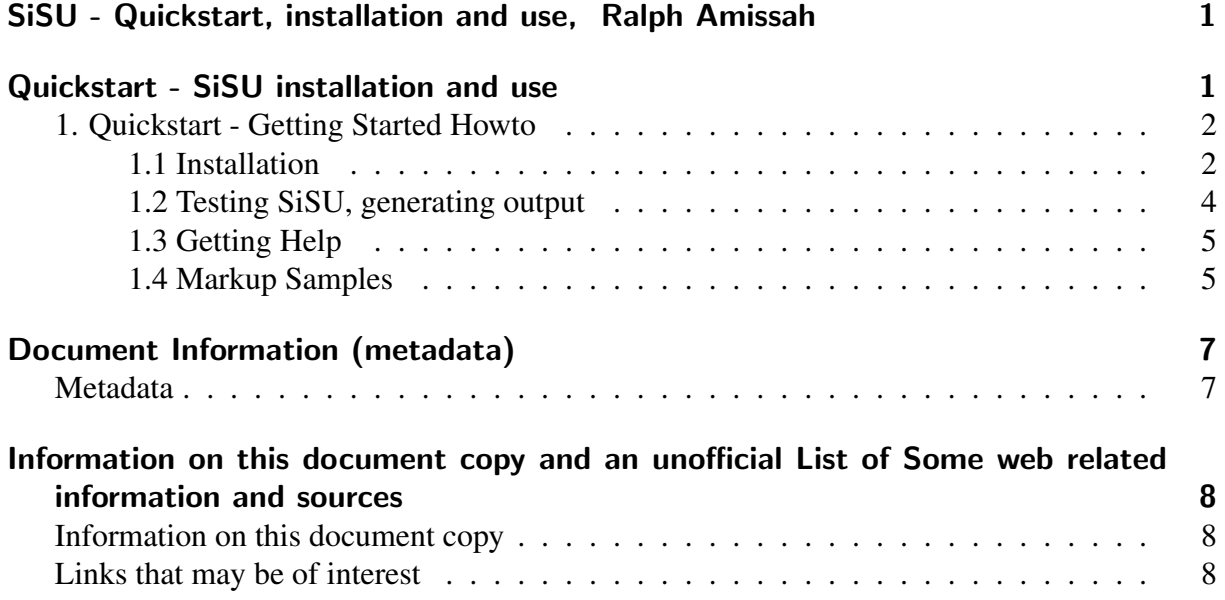

## SISU - QUICKSTART, INSTALLATION AND USE, RALPH AMISSAH

<span id="page-3-1"></span><span id="page-3-0"></span>QUICKSTART - SISU INSTALLATION AND USE 2

1. Quickstart - Getting Started Howto 3

<span id="page-4-0"></span>1.1 Installation **4** 

<span id="page-4-1"></span>Installation is currently most straightforward and tested on the **Debian** platform, as there are 5

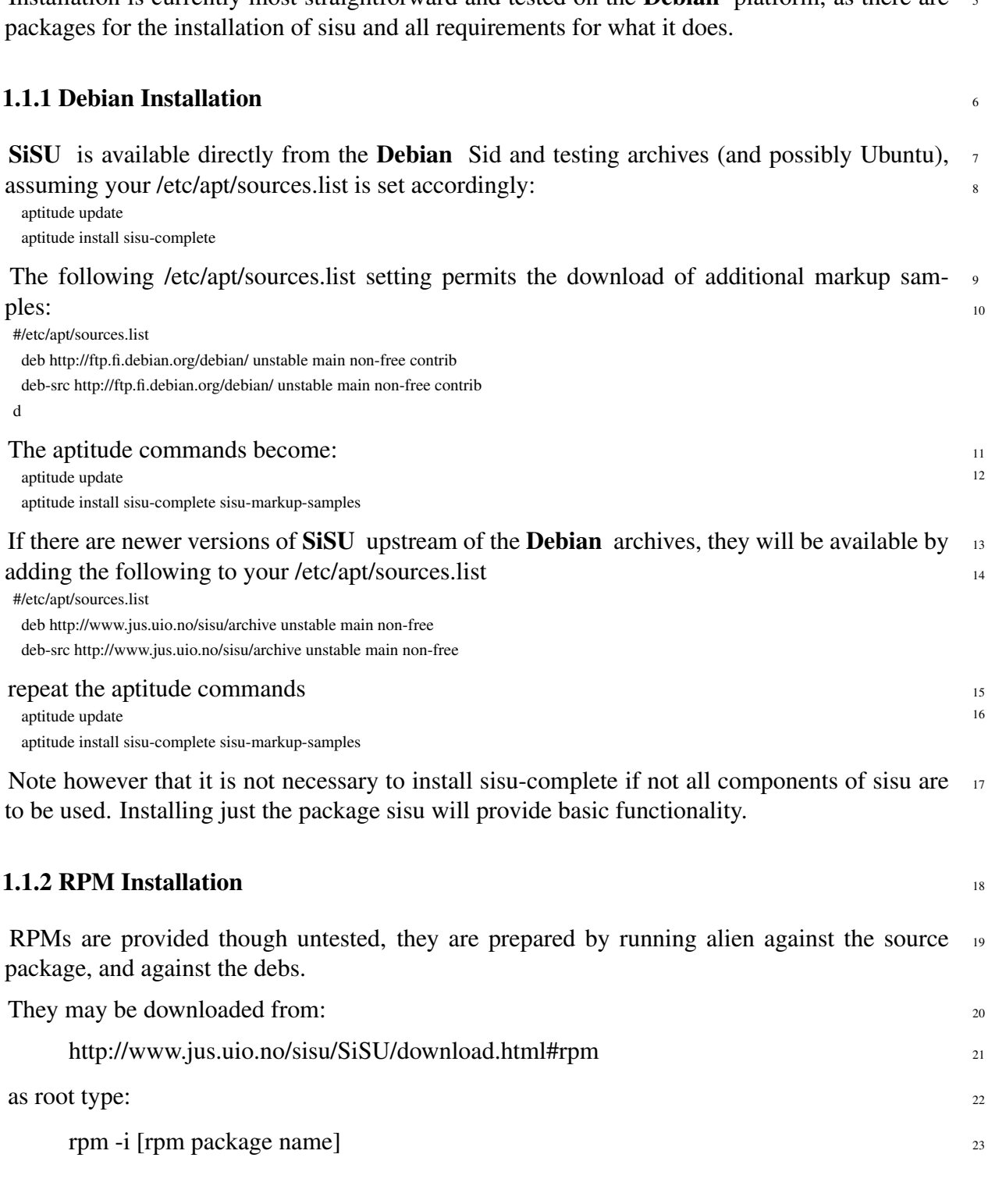

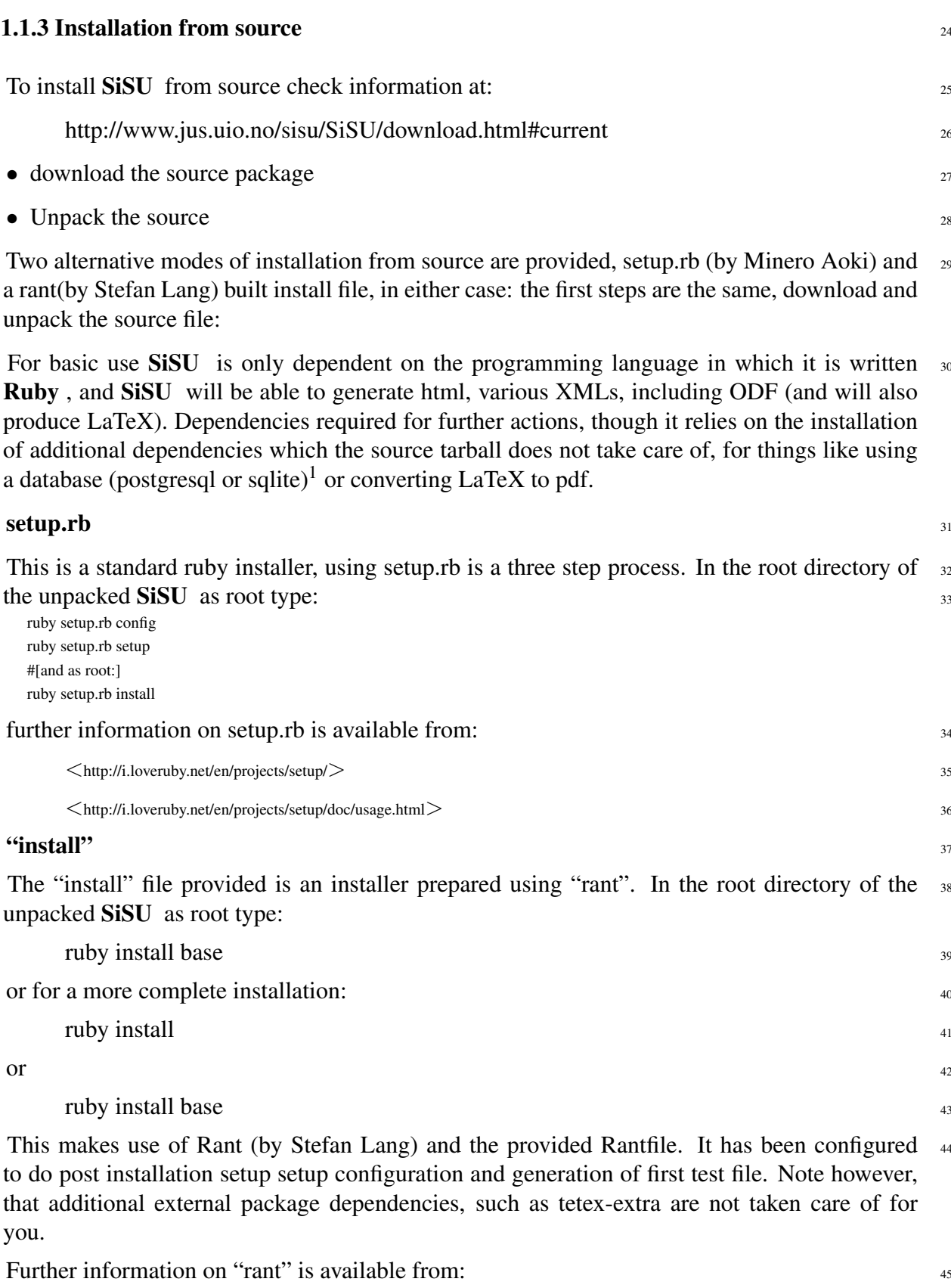

<sup>1</sup> There is nothing to stop MySQL support being added in future.

<span id="page-6-0"></span>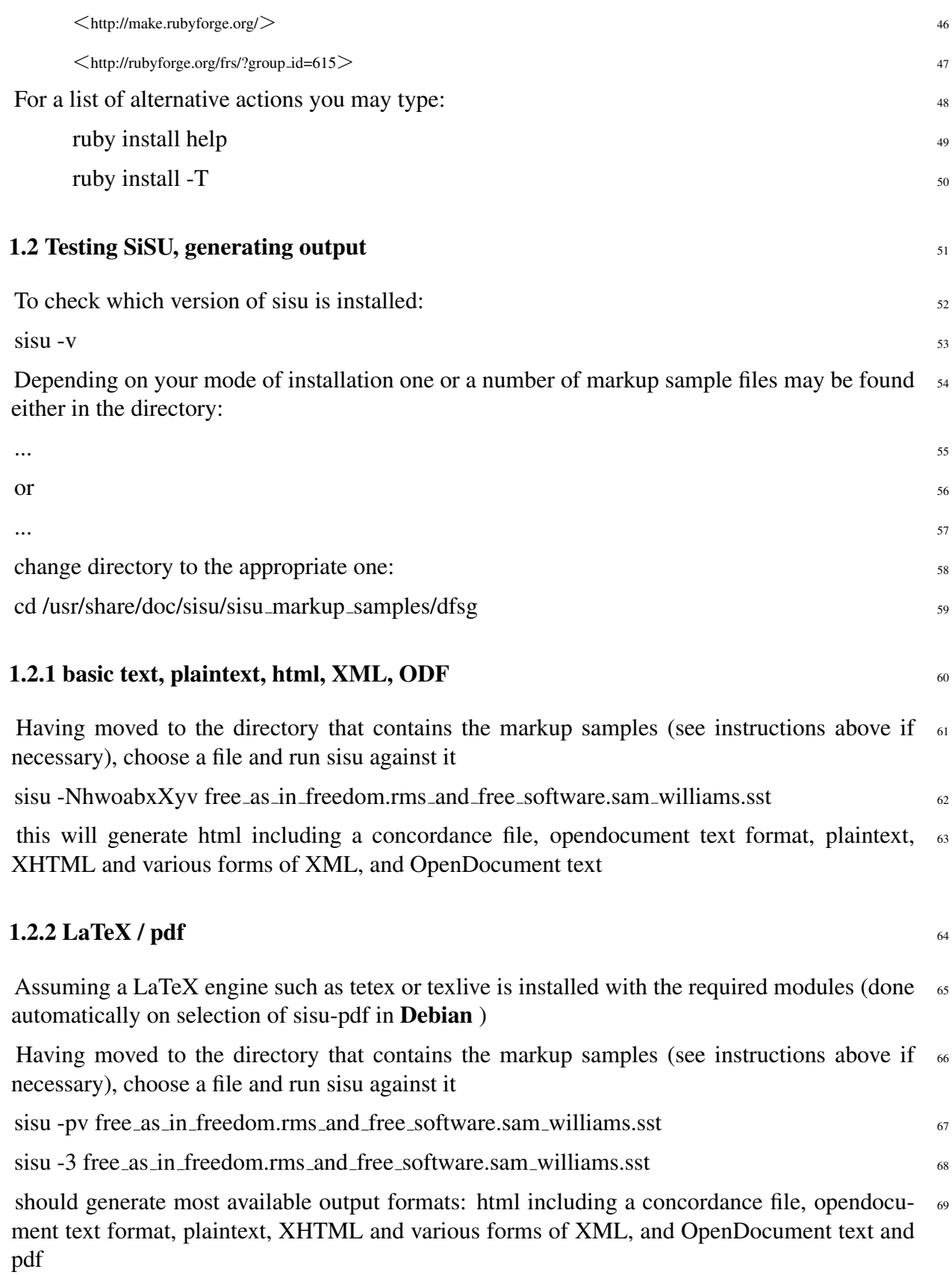

<span id="page-7-0"></span>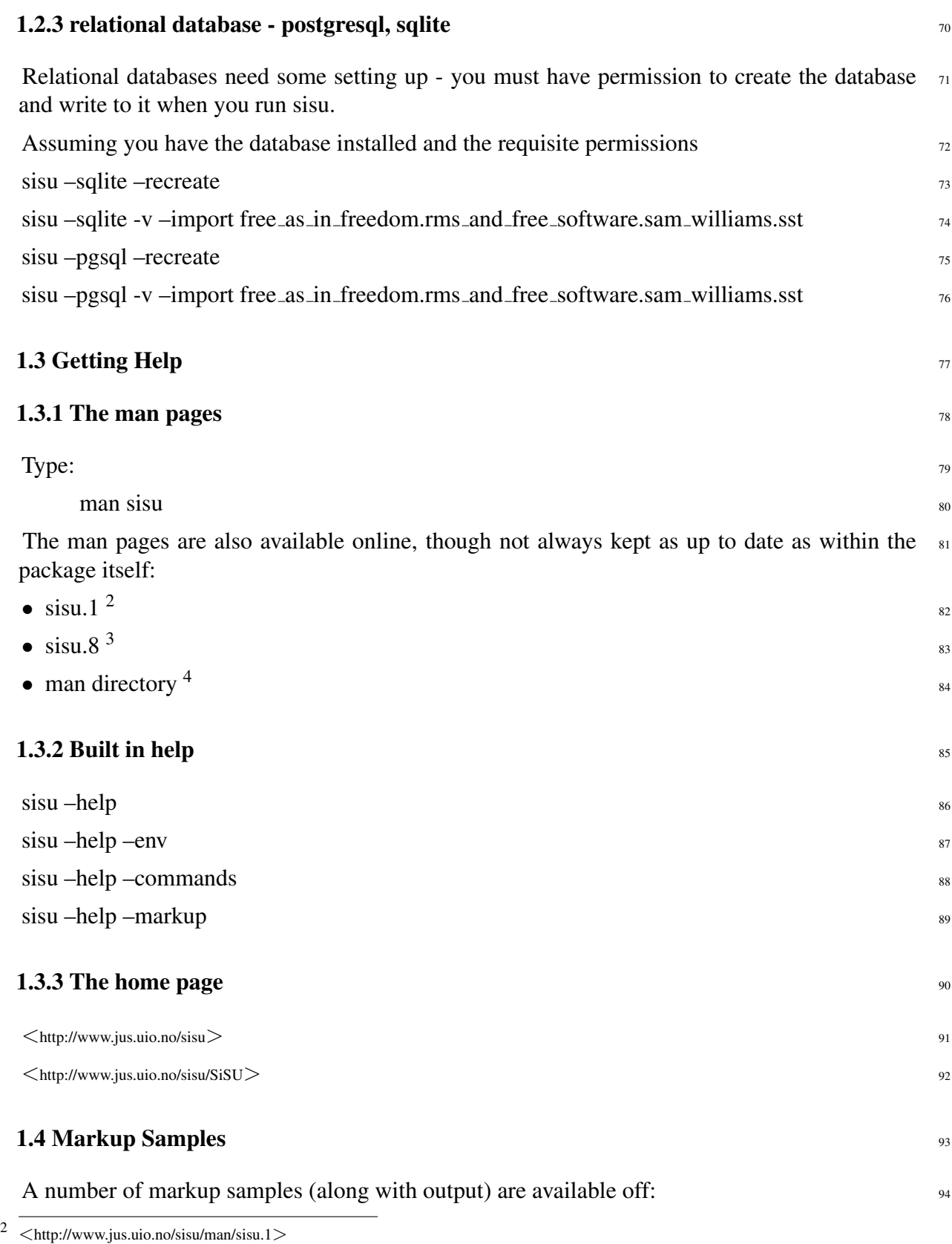

<span id="page-7-1"></span> $3$   $\lt$ <http://www.jus.uio.no/sisu/man/sisu.8> $>$ 

 $4 \left\langle \frac{\text{Im} \mu_{11} \cdot \ldots \cdot \mu_{1n}}{\text{Im} \mu_{21} \cdot \ldots \cdot \text{Im} \mu_{2n}} \right\rangle$ 

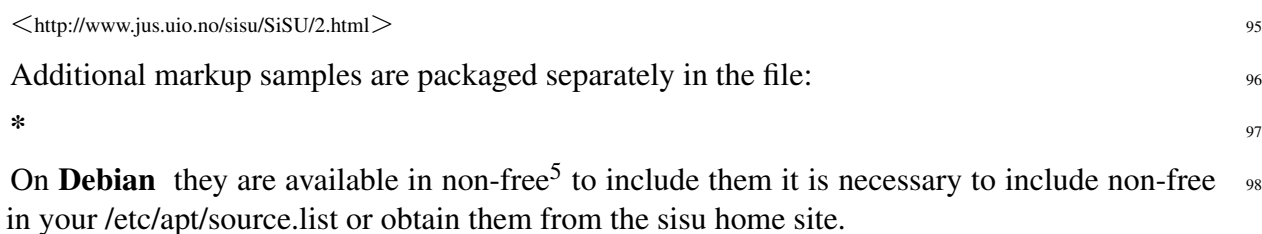

 $5$  the Debian Free Software guidelines require that everything distributed within Debian can be changed - and the documents are authors' works that while freely distributable are not freely changeable.

## DOCUMENT INFORMATION (METADATA)

## <span id="page-9-0"></span>Metadata

<span id="page-9-1"></span>Document Manifest @

 $<$ [http://www.jus.uio.no/sisu/sisu](http://www.jus.uio.no/sisu/sisu_manual/sisu_quickstart/sisu_manifest.html)\_manual/sisu\_quickstart/sisu\_manifest.html $>$ 

## Dublin Core (DC)

*DC tags included with this document are provided here.*

DC Title: SiSU - Quickstart, installation and use

DC Creator: Ralph Amissah

DC Rights: Copyright (C) Ralph Amissah 2007, part of SiSU documentation, License GPL

3

DC Type: information

DC Date created: 2006-09-06

DC Date available: 2006-09-06

DC Date issued: 2006-09-06

DC Date modified: 2007-09-16

DC Date: 2007-09-16

## Version Information

Sourcefile: sisu quickstart.sst

Filetype: SiSU text 0.57

Sourcefile Digest, MD5(sisu quickstart.sst)= e76db98ca0d8c2bfe526dad55622fa7a

Skin\_Digest: MD5(/home/ralph/grotto/theatre/dbld/builds/sisu/sisu/data/doc/sisu/sisu\_markup\_samples/sisu\_n 20fc43cf3eb6590bc3399a1aef65c5a9

## Generated

Document (metaverse) last generated: Tue Sep 25 02:53:52 +0100 2007

Generated by: SiSU 0.59.1 of 2007w39/2 (2007-09-25)

Ruby version: ruby 1.8.6 (2007-06-07 patchlevel 36) [i486-linux]

## Information on this document copy and an unofficial List of Some web related information and sources

<span id="page-10-0"></span>"Support Open Standards and Software Libre for the Information Technology Infrastructure" RA

#### Information on this document copy [www.jus.uio.no/sisu/](http://www.jus.uio.no/sisu/)

<span id="page-10-1"></span>Generated by [SiSU](http://www.jus.uio.no/sisu/) found at [www.jus.uio.no/sisu](http://www.jus.uio.no/sisu/) [ $\sin 0.59.1 2007w39/2$  ] [www.sisudoc.org.](http://www.sisudoc.org) SiSU is software for document structuring, publishing and search (using SiSU: object citation numbering, markup, meta-markup, and system) Copyright © 1997, current 2007 Ralph Amissah, All Rights Reserved. SiSU is released under [GPL 3](http://www.fsf.org/licenses/gpl.html) [or later](http://www.jus.uio.no/sisu/) [\(www.fsf.org/licenses/gpl.html\)](http://www.fsf.org/licenses/gpl.html).

W3 since October 3 1993  $\mathbf{SISU}$  SiSU 1997, current 2007. [SiSU](http://www.jus.uio.no/sisu/) presentations at [www.jus.uio.no/sisu/](http://www.jus.uio.no/sisu/)

#### SiSU pdf versions can be found at:

[http://www.jus.uio.no/sisu/sisu](http://www.jus.uio.no/sisu/sisu_quickstart/portrait.pdf) quickstart/portrait.pdf [http://www.jus.uio.no/sisu/sisu](http://www.jus.uio.no/sisu/sisu_quickstart/landscape.pdf) quickstart/landscape.pdf

#### SiSU html versions may be found at:

[http://www.jus.uio.no/sisu/sisu](http://www.jus.uio.no/sisu/sisu_quickstart/toc.html)\_quickstart/toc.html Of [http://www.jus.uio.no/sisu/sisu](http://www.jus.uio.no/sisu/sisu_quickstart/doc.html) quickstart/doc.html

#### [SiSU Manifest](http://www.jus.uio.no/sisu/sisu_quickstart/sisu_manifest.html) of document output and metadata may be found at:

[http://www.jus.uio.no/sisu/sisu](http://www.jus.uio.no/sisu/sisu_quickstart/sisu_manifest.html) quickstart/sisu manifest.html

#### [SiSU](http://www.jus.uio.no/sisu/) found at: [www.jus.uio.no/sisu/](http://www.jus.uio.no/sisu/)

### Links that may be of interest at SiSU and elsewhere:

#### <span id="page-10-2"></span>SiSU Manual

[http://www.jus.uio.no/sisu/sisu](http://www.jus.uio.no/sisu/sisu_manual/) manual/

# Book Samples and Markup Examples

<http://www.jus.uio.no/sisu/SiSU/2.html>

### SiSU @ Wikipedia <http://en.wikipedia.org/wiki/SiSU>

SiSU @ Freshmeat <http://freshmeat.net/projects/sisu/>

### SiSU @ Ruby Application Archive

<http://raa.ruby-lang.org/project/sisu/>

## SiSU @ Debian <http://packages.qa.debian.org/s/sisu.html>

### SiSU Download

<http://www.jus.uio.no/sisu/SiSU/download.html>

SiSU Changelog <http://www.jus.uio.no/sisu/SiSU/changelog.html>

SiSU help [http://www.jus.uio.no/sisu/sisu](http://www.jus.uio.no/sisu/sisu_manual/sisu_help/) manual/sisu help/

SiSU help sources [http://www.jus.uio.no/sisu/sisu](http://www.jus.uio.no/sisu/sisu_manual/sisu_help_sources/) manual/sisu help sources/

[SiSU](http://www.jus.uio.no/sisu/) home: [www.jus.uio.no/sisu/](http://www.jus.uio.no/sisu/)